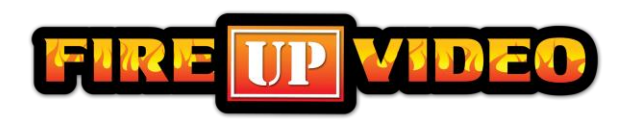

## **How to Author a DVD**

At many of our events we play sponsor loops throughout the show or in between the action. And many of those loops are created by the companies that are running the event. So if you are planning to create the DVD, it is important that it is made in the right format to be played on our screens.

It is a two part process creating a DVD to play on the screens. First, you need to create the content that will be on the DVD. For this you can use a program such as Final Cut Pro or iMovie. The are called video editing programs. There are tons available and even some free ones. Here is a link you can learn about some of the best free ones. [http://www.techradar.com/us/news/software/applications/best-free-video-editing](http://www.techradar.com/us/news/software/applications/best-free-video-editing-software-9-top-programs-you-should-download-1136264)[software-9-top-programs-you-should-download-1136264](http://www.techradar.com/us/news/software/applications/best-free-video-editing-software-9-top-programs-you-should-download-1136264) You can either use video clips or still images, then edit them together to create the video the way you want it. Use high-quality, large images (preferably 640x480 pixels) so they are not pixelated. Avoid using small text as it is difficult to read on the Jumbotron. Our screens are a **4:3 ratio,** so create your video with that in mind. When it is done, save it as either a .mov or .mp4 file.

When the content is created, then you need to author it and burn it to a DVD. The key is to use a dvd program that can author, not just burn data files. This can be done using programs such as iDVD or Windows DVD Maker. You can view the step by step process for DVD Maker [here,](http://www.howtogeek.com/howto/5499/create-and-author-dvds-in-windows-7/) or for iDVD [here.](http://www.ehow.com/how_2303804_create-dvd-using-idvd.html) These will walk you through how to create the DVD that will play on the screens. You can test it by playing it on a standard home DVD player (not a computer). If it plays in there, it will play on the screen. We do not want a data DVD with files stored on the DVD. If it happens, we can find a way to make it play, but it may not look or play the way that it was intended, and can cause more issues. Here is a link to some other choices for DVD authoring software. [http://dvd-authoring](http://dvd-authoring-software-review.toptenreviews.com/)[software-review.toptenreviews.com/](http://dvd-authoring-software-review.toptenreviews.com/)